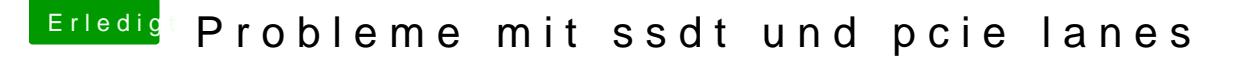

Beitrag von Brumbaer vom 8. Januar 2018, 19:59

Probiere mal Cinebench und dort den CPU Test.

Die Taktangaben sind meist Werte sowohl über die Zeit als auch die einzelnen Geekbench Test laufen nur sehr kurz.

Deshalb etwas nehmen, was alle Kerne über längere Zeit voll beansprucht. und dort den CPU Test.